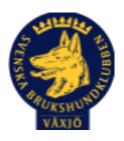

# Protokoll Medlemsmöte Växjö Brukshundklubb

Tisdag den 6 september 2022

Plats: Klubbstugan

Tid: 19:00

#### Dagordning:

#### 1. Mötets öppnande

Mathias öppnade mötet och hälsade alla välkomna

#### 2. Godkännande av dagordning

Ja

#### 3. Val av ordföranden och sekreterare

Mathias Paulsson & Magdalena Westergren

#### 4. Val av två personer till att justera protokollet

Johanna Svensson & Catja Paulsson

#### 5. Styrelsen informerar

Samma koder som tidigare, hjälpas åt att städa klubbhuset. Lämna inte ut kod till toa/klubbhus till okända.

#### 6. Ekonomi

Första halvåret 2022, -36000 kr, mindre kurser. Ca 440 000 på banken. Med tanke på världsekonomin är det bra med buffert på kontot. Elen kostar mkt.

#### 7. Klubb och organisation

Kolla över ytterbelysning, tidur/lampor för att spara el. Dags att rensa runt staket/plan. Få upp sista staketet. Boka in någon kväll?

#### 8. Ungdoms sektor

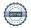

Ingen representant

#### 9. Hundägarutbildning

Bra tryck på kurser, vi var kanske lite sent ute, flera fått plats på andra kurser hos andra aktörer. Lång kö på rally nybörjare. Spår och sök-läger på gång.

#### 10. Avel och hälsa

MH på söndag v 36. Funktionärer, beskrivare utbildade under året.

#### 11. Prov och tävling

2 tävlingar inplanerade under hösten, Träningsgrupper igång. Även räddningsgrupper. Behövs fler funktionärer inom Lydnad. Lina Nilsson brons i agility lag. Stina Karlsson 5a i skydd-SM.

#### 12. Samhällsnytta

1 oktober uppvisning i Värnamo blåljusdagarna, räddningshundarna.

#### 13. Smålands Brukshundklubb

Medlemsmöte 7/9 2022, annars inget att tillägga.

#### 14. Svenska Brukshundklubben

Inget att tillägga

#### 15. SKK

Inget att tillägga

#### 16. Inkomna skrivelser

Inga inkomna skrivelser

#### 17. Övriga frågor

Inget att tillägga

#### 18. Mötet avslutas

Mathias avslutar mötet. Nästa medlemsmöte tisdagen 15 november 19:00

| Migh                        | Hagdalena Westenghen             |
|-----------------------------|----------------------------------|
| Ordförande Mathias Paulsson | Sekreterare Magdalena Westergren |
| John Eun-                   | Laty Park                        |
| Justerare Johanna Svensson  | Justerare Catja Paulsson         |

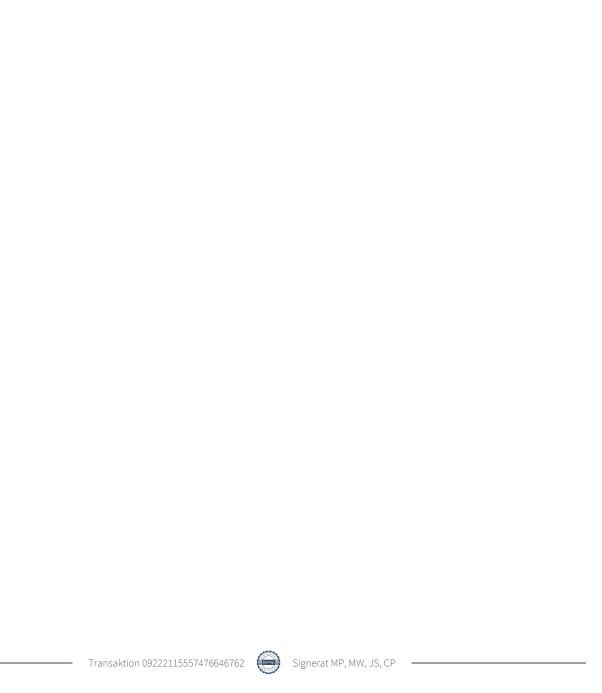

# Verifikat

Transaktion 09222115557476646762

#### Dokument

#### Protokoll medlemsmöte 6\_9-22

Huvuddokument

3 sidor

Startades 2022-09-07 09:44:07 CEST (+0200) av Susan

Linderos (SL)

Färdigställt 2022-09-12 18:06:11 CEST (+0200)

#### Initierare

#### Susan Linderos (SL)

Skanska/BoKlok

Org. nr 5560339086

susan.linderos@skanska.se

### Signerande parter

#### Mathias Paulsson (MP)

Migh

mathias.paulsson13@gmail.com

Magdalena Westergren (MW)

magdalena@lindhe.eu

Magdalena Westenghen

Signerade 2022-09-07 12:07:30 CEST (+0200)

Signerade 2022-09-12 18:06:11 CEST (+0200)

## Johanna Svensson (JS)

johanna.sve@hotmail.com

Catja Paulsson (CP)

agilityhoppet@gmail.com

Signerade 2022-09-07 17:41:13 CEST (+0200)

Signerade 2022-09-07 21:11:45 CEST (+0200)

Detta verifikat är utfärdat av Scrive. Information i kursiv stil är säkert verifierad av Scrive. Se de dolda bilagorna för mer information/bevis om detta dokument. Använd en PDF-läsare som t ex Adobe Reader som kan visa dolda bilagor för att se bilagorna. Observera att om dokumentet skrivs ut kan inte integriteten i papperskopian bevisas enligt nedan och att en vanlig papperutskrift saknar innehållet i de

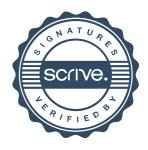

# Verifikat

Transaktion 09222115557476646762

dolda bilagorna. Den digitala signaturen (elektroniska förseglingen) säkerställer att integriteten av detta dokument, inklusive de dolda bilagorna, kan bevisas matematiskt och oberoende av Scrive. För er bekvämlighet tillhandahåller Scrive även en tjänst för att kontrollera dokumentets integritet automatiskt på: https://scrive.com/verify

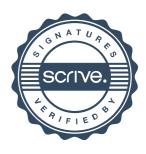